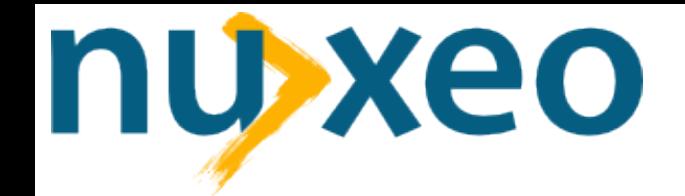

# **> Introducing FunkLoad** Open Source HTTP testing tool

**Stefane Fermigier <sf@nuxeo.com>**

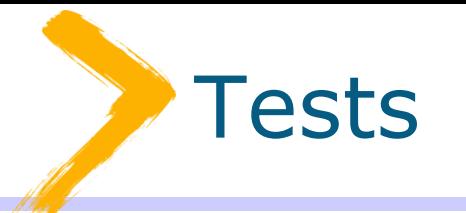

# "If it's not tested, it's broken"

Bruce Eckel, Thinking in Java, 3rd edition

**Copyright ©2005 Nuxeo 2**

#### Where do we come from?

- FLOSS ISV (based on Zope, Eclipse, OOo)
- Active R&D in several FLOSS communities (Zope, CPS, Eclipse, OOo)
- ◆ FLOSS products / customers projects dichotomy
- ◆ Projects built on tens of different components, with complex configurations
- Work with partners and external FLOSS contributors
- We have assessed or tested, and sometimes put into production, many of the FLOSS tools relevant to our own needs over the past 4 years

#### Automated testing

- Mandatory for agile software development
	- **Test-driven development [Beck]**
	- Non-regression testing
- ◆ Mandatory for "agile" (aka dynamic) programming languages
	- "Duck typing" vs. static typing
	- ◆ Read "Strong Typing vs. Strong Testing" [Bruce Eckel]

# Types of testing

- ◆ White box testing
	- ◆ Programmers tests
	- ◆ Our focus is on Python
- ◆ Black box testing
	- **Testers tests**

# White box testing

- Unit testing
- Integration testing

## Black box testing

- Functional testing
- ◆ Systems testing
- ◆ Load / stress testing

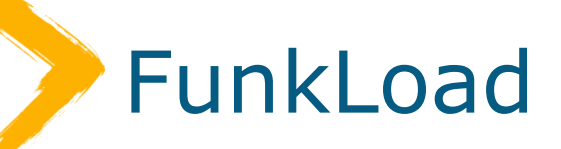

- $\rightarrow$  Functional + load testing
- ◆ Written and scripted in pure python
- Leverages several FLOSS libraries like PyUnit and WebUnit
- ◆ Developed as a first step towards the QSD portal after a review of the existing FLOSS solutions

## State of the art

- ◆ FLOSS tools
- ◆ Proprietary tool
- ◆ References
	- ◆ opensourcetesting.org
	- agiletesting.blogspot.com
	- ◆ clif.forge.objectweb.org/load\_tools\_overview .pdf
	- **filter-filters** freshmeat.net categories: Software Development :: Testing

#### Floss tools – Unit tests

- xUnit
	- ◆ Family of similar frameworks for Java, C++, C#, SmallTalk, Ruby, etc.
- ◆ DocTest
	- ◆ Zope, then Python, thing
	- Combines tests and documentation (= storytelling) in one place
	- Works with PyUnit et al.
	- ◆ Goal and test-driven development

#### FLOSS tools – HTTP Functional tests

#### ◆ Puffin

- Written in Python, but dead (we tried using it in 2003)
- ◆ MaxQ
	- ◆ Java project (scripted in Jython), has too many bugs currently, progressing slowly
- $\triangle$  Selenium
	- New (2005) and very popular
	- Works in browser (JavaScript)
	- Not clear how to use it for CI tests (hard to automate)

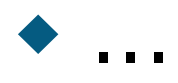

#### FLOSS tools – Perf tests (1/2)

- Apache Bench (Apache Foundation)
	- ◆ Single URL perf testing
	- Very useful for what it does
	- Not good for testing transactional scenarios
- Apache Jmeter (Apache Foundation)
	- Coded in Java
	- ◆ Not scriptable
- Deluge, Flood
	- ◆ Dead

#### FLOSS tools – Perf tests (2/2)

#### IDX-Tsunami (IDEALX)

- ◆ Distributed, coded in Erlang, very hard to install
- ◆ OpenSTA
	- ◆ Win32 platform only
- TestMaker (PushToTest)
	- ◆ Coded in Java / scripted with Jython, not based on PyUnit, was very buggy at the time we needed it

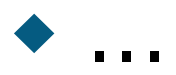

## Proprietary tools

- Mercury WinRunner / LoadRunner
	- ◆ So expensive that we haven't been able to test them
- ◆ Parasoft WebKing

 $\ddot{\bullet}$  ...

- ◆ Complex GUI for capturing user scenarios
- ◆ Scripted in Jython
- Optional distributed performance testing

◆ Usually very expensive (> 5 kE / seat), so we couldn't conduct extensive tests

#### Zope testing ecosystem (1/2)

- ◆ (Zope3 only) Pure unit tests
- (Zope2) Pseudo unit tests
	- ◆ Use ZopeTestCase
	- Need either mock objects, or complex test harness setup (ZopeTestCase / CPSTestCase)
- ◆ Unit doctests

#### Zope testing ecosystem (2/2)

#### White box functional tests

- Browser (external) request emulation from the test harness
- Functional doctests
- Mechanize-based functional tests
- Black box functional HTTP tests
	- ◆ Using an external tool, doesn't need to be written in Python

#### State of the arts conclusions

- Good or even excellent white box testing tools available for our purpose
	- We've already been using them, for 3 years, with great impact on quality
- No adequate black box FLOSS testing tools covering our needs

## Why FunkLoad? (1/2)

- Existing solutions were inadequate for our needs
- ◆ Pure Python, easy to install and configure
- One tool for functional tests and several kinds of performance tests (load and stress testing)
- ◆ Same scripts for functional and performance tests

## Why FunkLoad? (2/2)

- $\bullet$  Same programming paradigm as the popular PyUnit / xUnit framework
- **Tests scenarios import from tcpwatch** recorder (proxy-based)
- Detailed, readable output (charts)
- $\leftrightarrow$  Provides basic services like
	- ◆ Linux monitoring
	- ◆ Credential server
	- Random data generator

# FunkLoad TODO

- Recording sessions with the new, browserbased, more user-friendly, but immature, TestGen4Web [SpikeSource R&D]
- ◆ Plug into PerfBase [NEC R&D] for statistical data collection
- ◆ HTML/CSS/... validation (W3C tools like Tidy)

#### FunkLoad - "Screenshot"

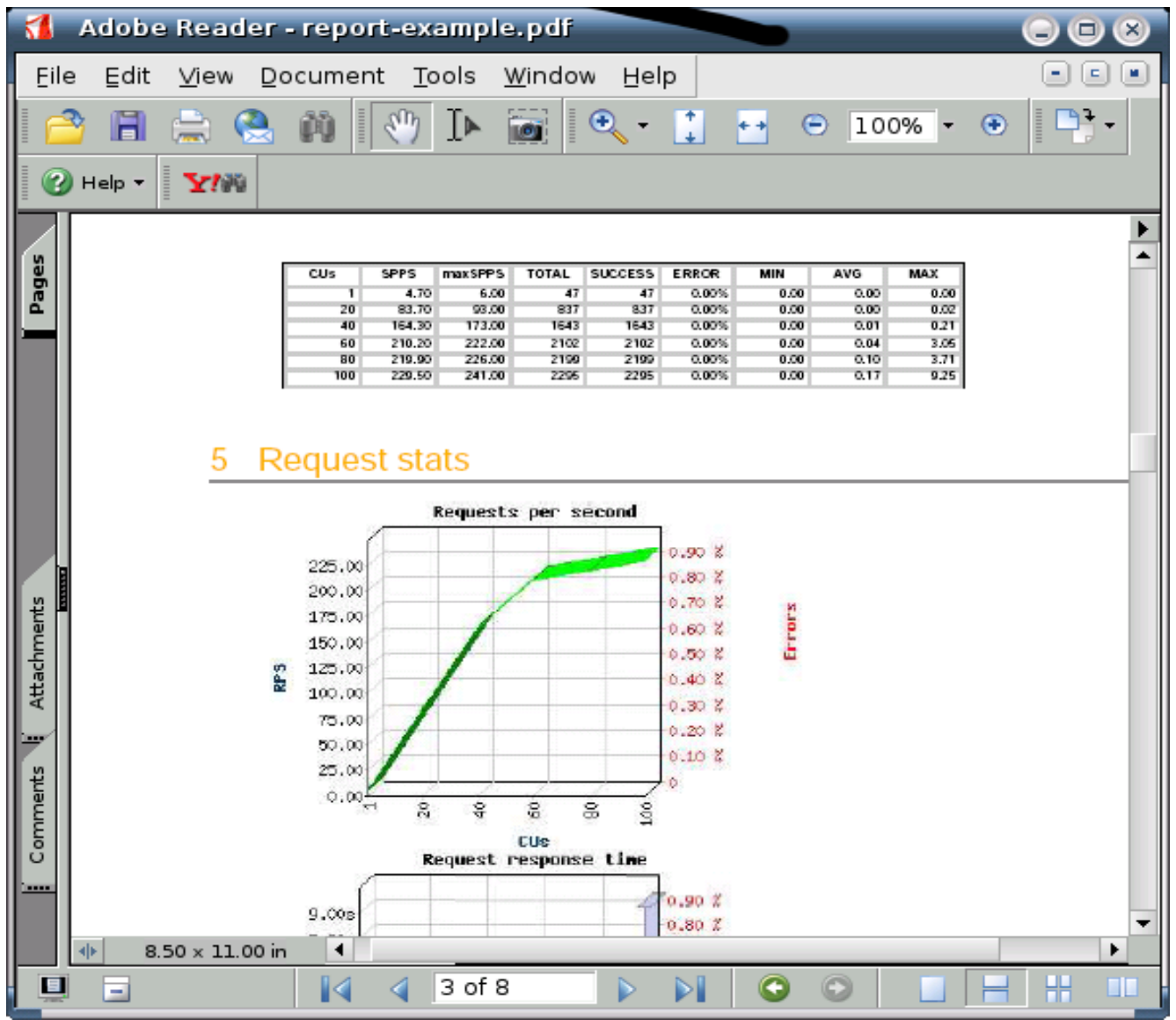

#### **Copyright ©2005 Nuxeo 21**

### FunkLoad – Not in scope (yet?)

- Distributed test clients
- Non-HTTP testing

#### Applications of FunkLoad (1/2)

- Nuxeo+Capgemini: load testing of a largescale application for the French Ministry of **Justice** 
	- Helped identify bottlenecks in the application, and achieve the targeted performance level for the application
- Nuxeo/CPS Project: CPS performance enhancement
	- Helped remove performance bottlenecks in the transaction machinery

## Applications of FunkLoad (2/2)

- ◆ Zope project: Zope3 load testing Initial tests carried out on the SVN trunk of
	- the Zope3 application server
- Nuxeo/CPS Project: CPS automatic testing (buildbot)
	- ◆ TBD RSN
- ◆ Nexedi: ERP5 testing
	- ◆ TBD RSN

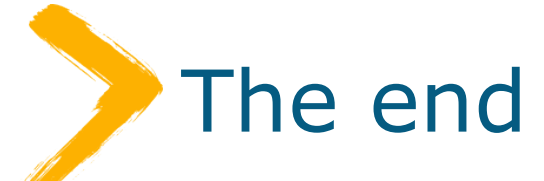

#### ◆ More info:

- About FunkLoad:
	- <http://funkload.nuxeo.org/>
- About Nuxeo:
	- <http://www.nuxeo.com/>
	- contact@nuxeo.com
- ◆ About CPS:
	- <http://www.cps-project.org/>
	- Mailing lists: <http://lists.nuxeo.com/>